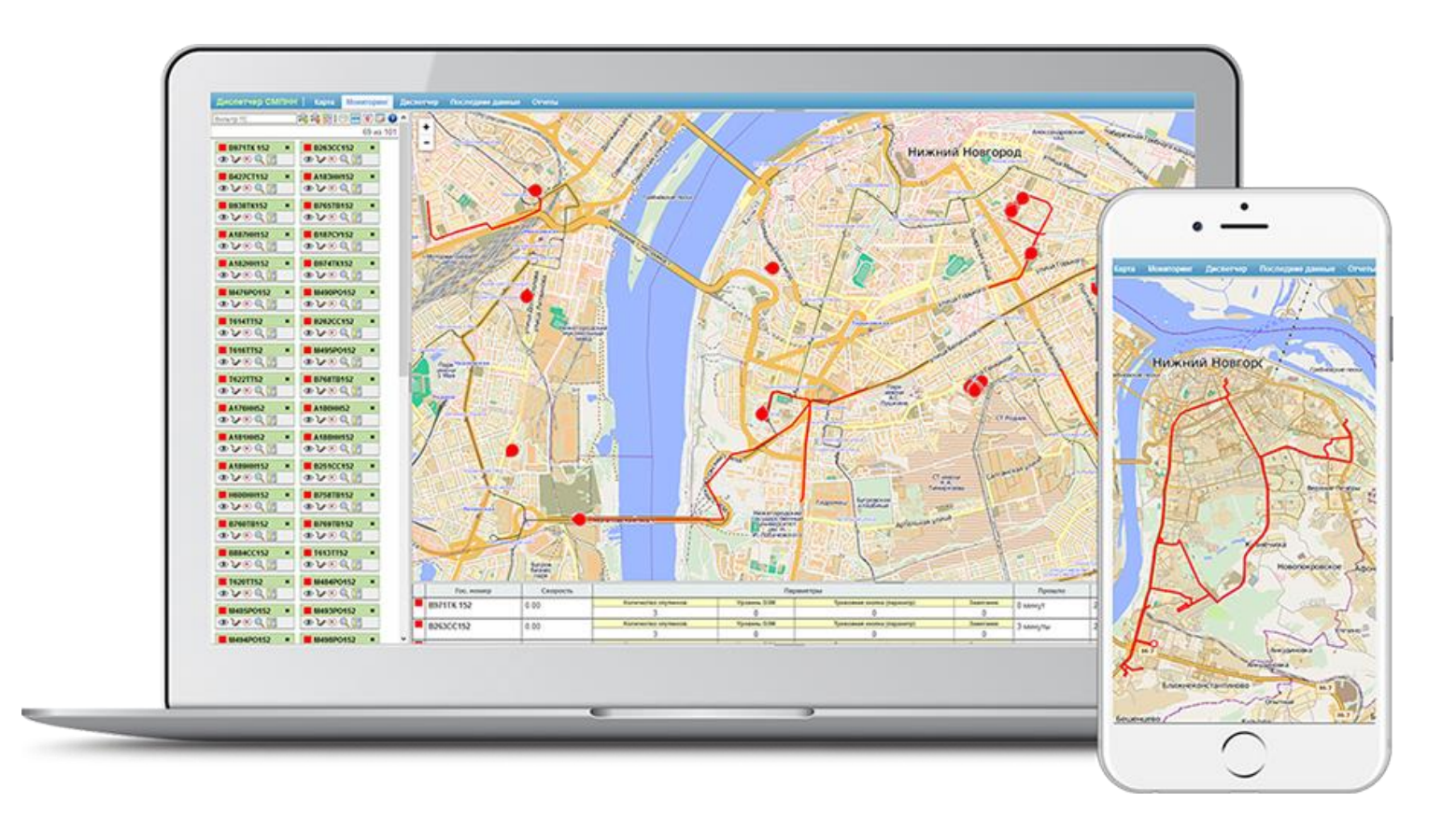

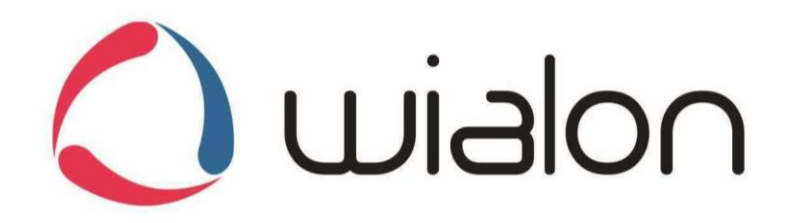

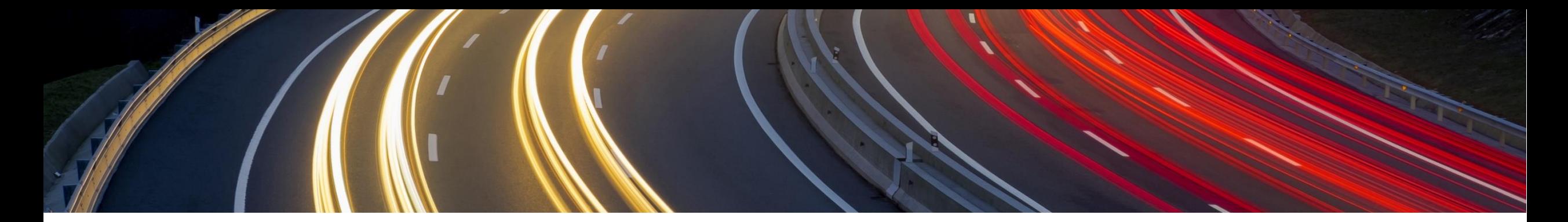

# Wialon

Серия программных платформ Wialon широко используются для спутникового мониторинга транспорта. Программы позволяют отслеживать динамические параметры автомобилей в дистанционном режиме. Сегодня программы Wialon устанавливают тысячи транспортных компаний во всем мире. Продукт позволяет оптимизировать работу персонала и автопарка. Пользователи получают регулярную отчетность и всеобъемлющий анализ данных мониторинга. В настоящее время программы Wialon установлены на более чем полутора миллиона транспортных средств. Программа совместима с тысячью различных модификаций устройств GPS и ГЛОНАСС, работает вместе с самыми разными трекерами и автомобильными контроллерами.

Функциональные возможности:

- обнаружение нужных адресов и ближайших объектов
- безопасность
- фиксация при прохождении контрольных точек
- администрирование
- контроль израсходованного топлива с отмечанием точек заправок
- оценка качества езды
- мониторинг температуры
- загрузка CAN-данных
- блокирование силового агрегата дистанционно
- коммуникация с водителем
- фиксация открывающихся дверей
- кнопка тревоги
- точные координаты местонахождения
- оценка эффективности работы персонала
- прокладка оптимального маршрута

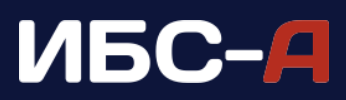

#### Мониторинг в реальном времени: треки и миникарты

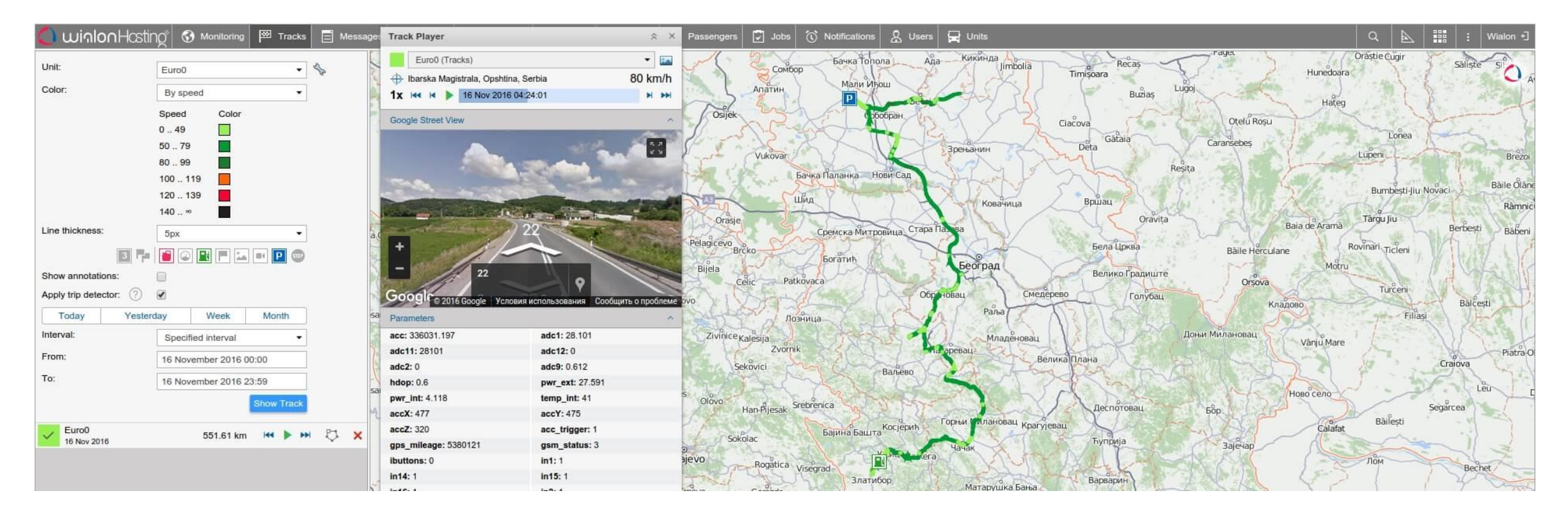

#### Приложение Track Player

Программное приложение Track Player дает возможность настраивать сразу несколько треков с одновременным проигрыванием. Каждый параметрический трек отмечен своим цветом.

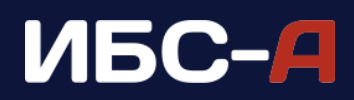

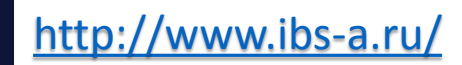

## Сервис оповещений

Уведомления могут приходить по электронной почте, смссообщениями, либо в специальных всплывающих окошках.

При желании есть возможность настройки программных откликов в ответ на определенные параметры (на слишком высокую скорость, после прибытия на место назначения и прочее).

Оповещения можно получить прямо в мобильном приложении. Помимо прочего, есть возможность регистрировать события в специальном отчете. К примеру, какие-то событийные точки на треке могут помечаться маркерами с информационной сноской в виде всплывающей подсказки, на которой будет описано событие с точным временем.

Уведомительный модуль позволяет системе оперативно реагировать на разные события. Пользователь может отслеживать динамические параметры внутри заданных условий. К примеру, контролировать сливы только в определенных местах или посылать оповещения в случае не выхода водителя на связь в определенное время.

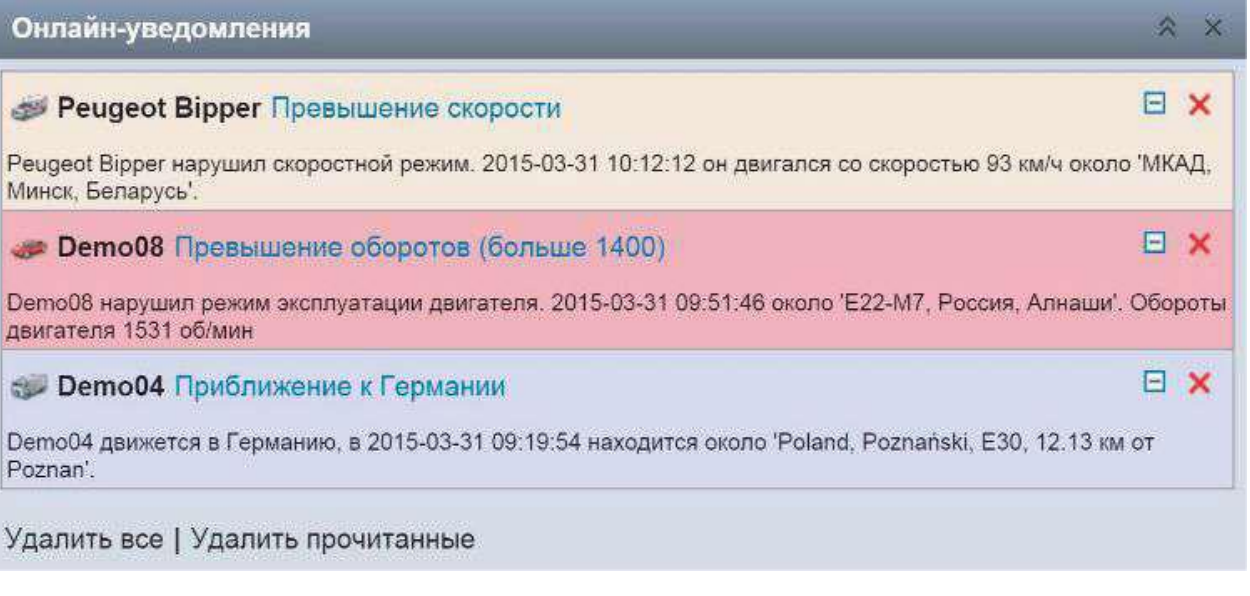

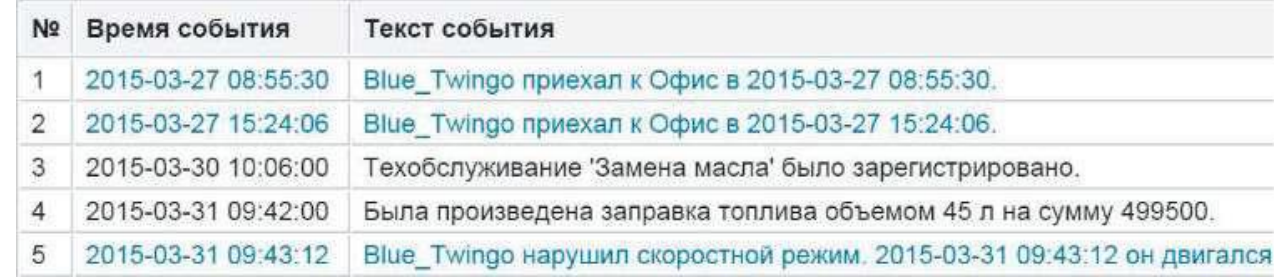

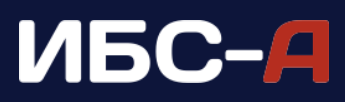

#### Отчеты в системе

В приложение загружен шаблон отчета с указанием таблиц и графиков, которые пользователь может отмечать, как нужные для выполнения. В таблицах можно менять порядок следования столбцов.

#### Основные отчетные возможности:

- настройка пунктов отчета
- добавление графиков и таблиц
- выделение актуальной информации для вывода на экран
- изменение названий столбцов и разделов
- привязка отчета к конкретному водителю

#### Дополнительные возможности:

- возможность ведения групповых отчетов
- перевод отчетов в ПДФ, HTML, Excel
- рассылка отчетов по адресам
- печать отчета

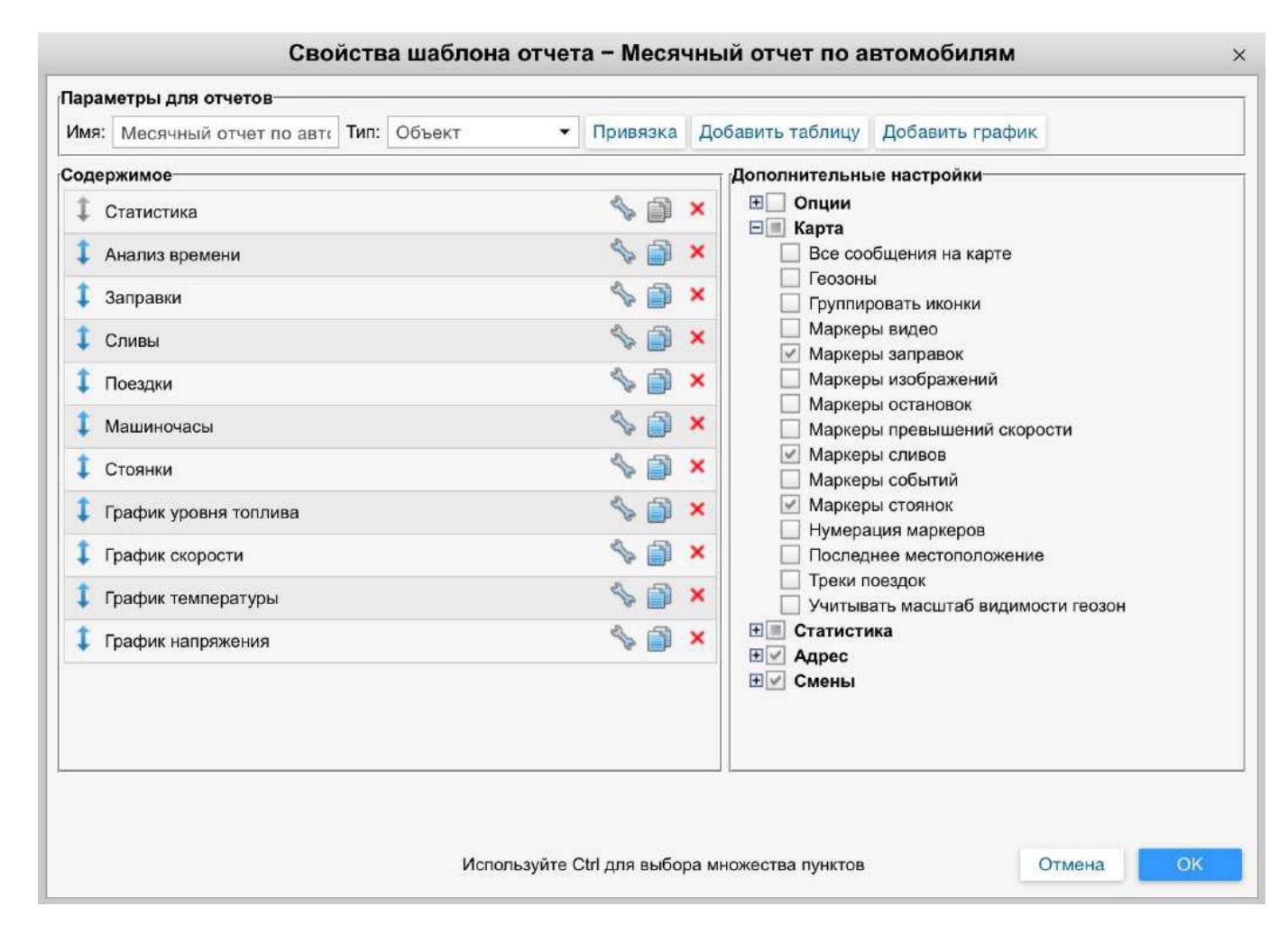

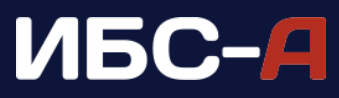

# **Топливный мониторинг**

Программный мониторинг Wialon дает возможность отслеживать историю изменения горючего в баке за отмеченный промежуток времени. На отображаемом графике пользователь может кликать мышкой на любую точку кривой и видеть корректное значение топлива в выбранный момент времени. Анализ этих данных осуществляется благодаря специальному датчику уровня топлива.

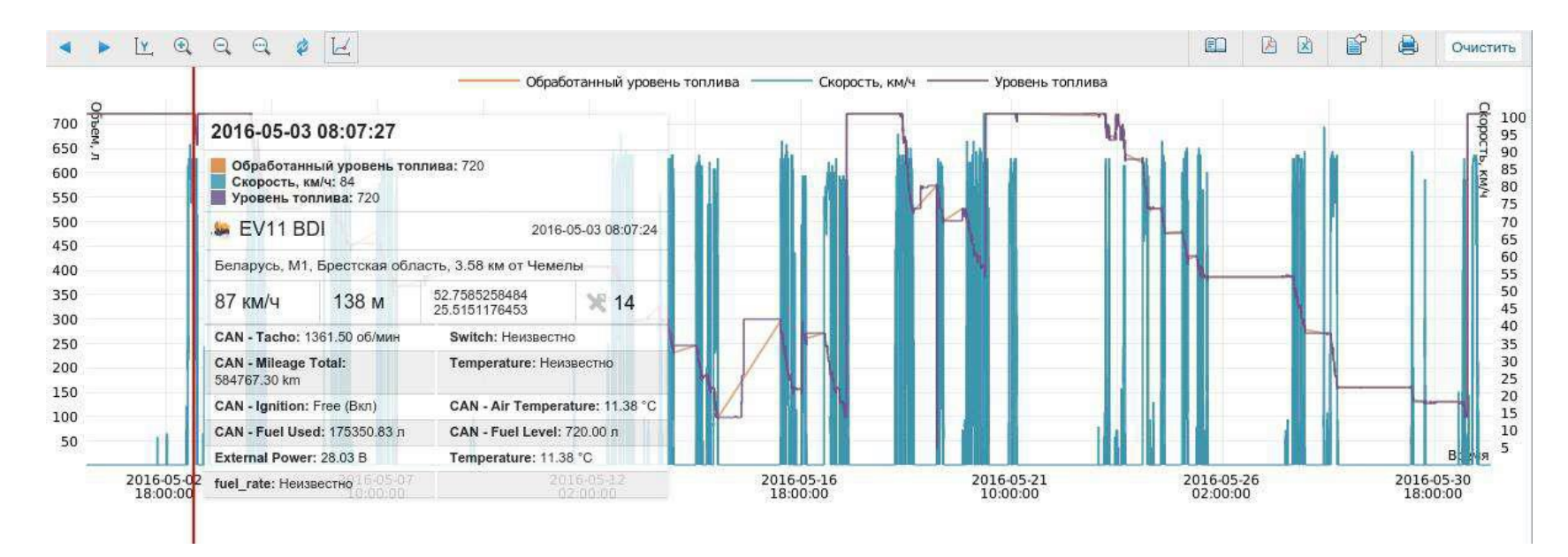

#### Топливный расход

Система предоставляет отчеты по времени слива и заправкам. При этом указывается дата, месторасположение, начальный и конечный уровень топлива во время заправок и сливов. Благодаря системному анализу пользователь может оценить расходование горючего за выбранный период и сравнить с отведенной нормой. Такой инструмент позволяет существенно экономить на расходе топлива.

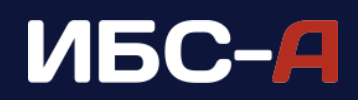

## Затраты на обслуживание

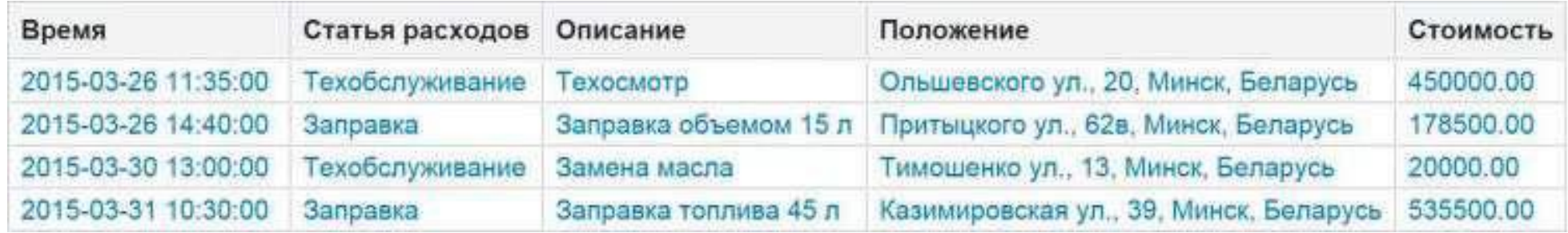

#### В данном отчете отображаются следующие данные:

- время регистрации события
- время проведения техобслуживания
- время заправки
- расходы на техобслуживание

# Моточасовый отчет

- месторасположение
- расходы на заправку
- количество заправок и техобслуживаний
- предусмотрена колонка для дополнительных комментариев.

В этом отчете отображаются данные о движении автомобиля и времени его работы. Кроме того, здесь можно увидеть расход горючего и продолжительность работы навесного оборудования. Важно отметить, что в отчете отображаются только контролируемые интервалы времени. Опции предусматривают возможность установки фильтра данных по пробегу, длительности, остановка, заправкам, сливам и прочим параметрам

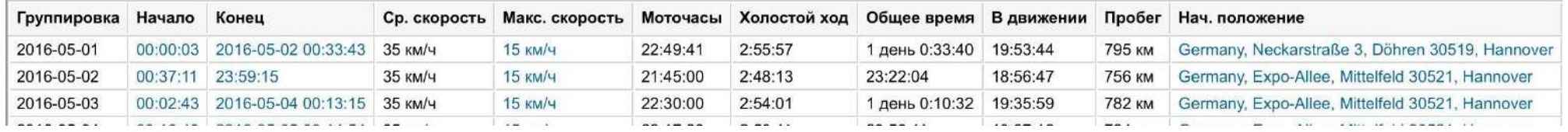

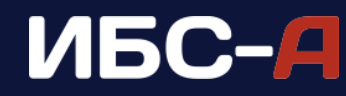

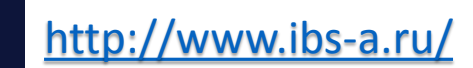

## Мониторинг маршрутов

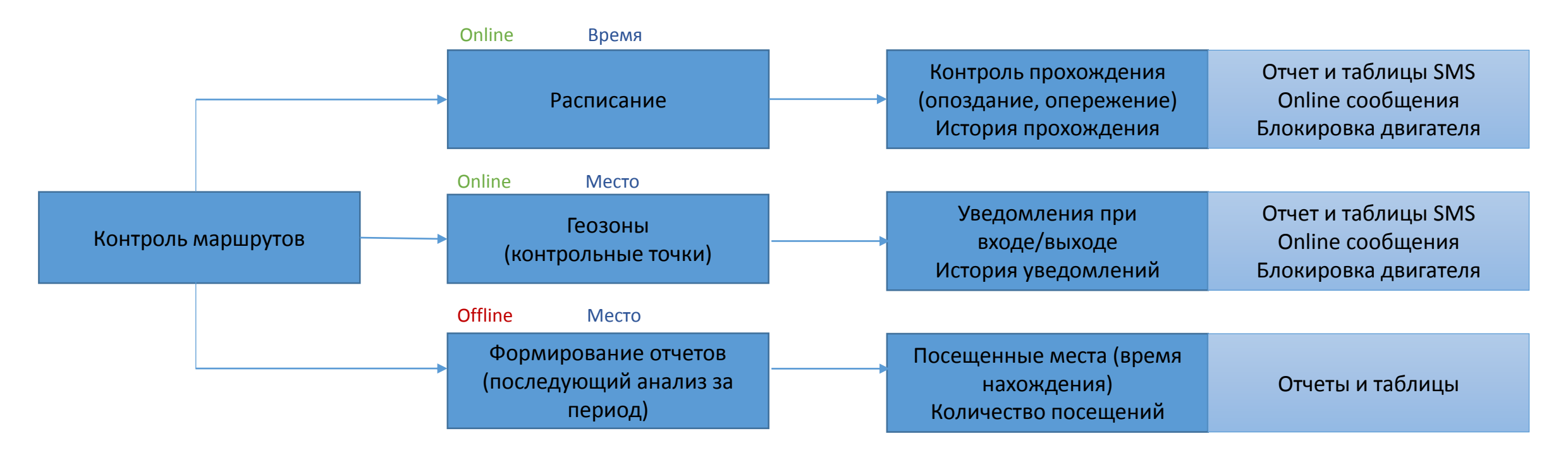

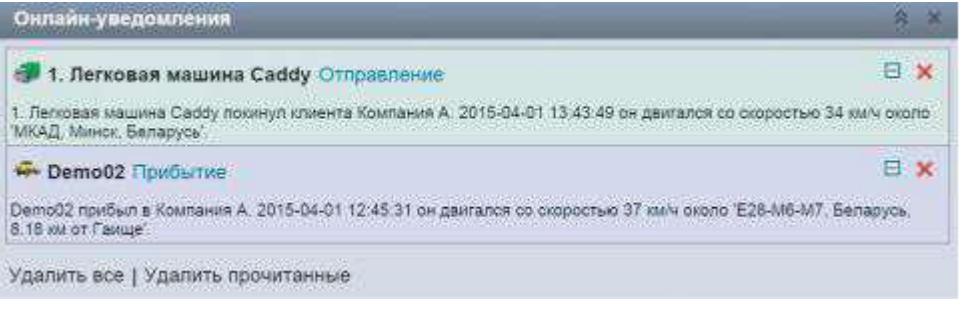

Прохождение контрольных точек контролируется с помощью модуля геозон. Система Wialon позволяет настроить уведомления, которые отправляются когда объект вошел в выделенную геозону или покинул её. Сообщения приходят по смс, на электронную почту или всплывающими окошками.

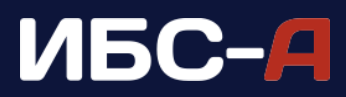

## Локатор

Локатор представляет собой программный инструмент, позволяющий открывать текущее местоположение новым пользователям и генерировать ссылки. Благодаря локатору пользователи могут мониторить объекты в режиме онлайн без авторизации.

Карта дает возможность отслеживать треки различных объектов и видеть расположение геозон. Система может генерировать ссылки для каждого объекта, который находится в открытом доступе.

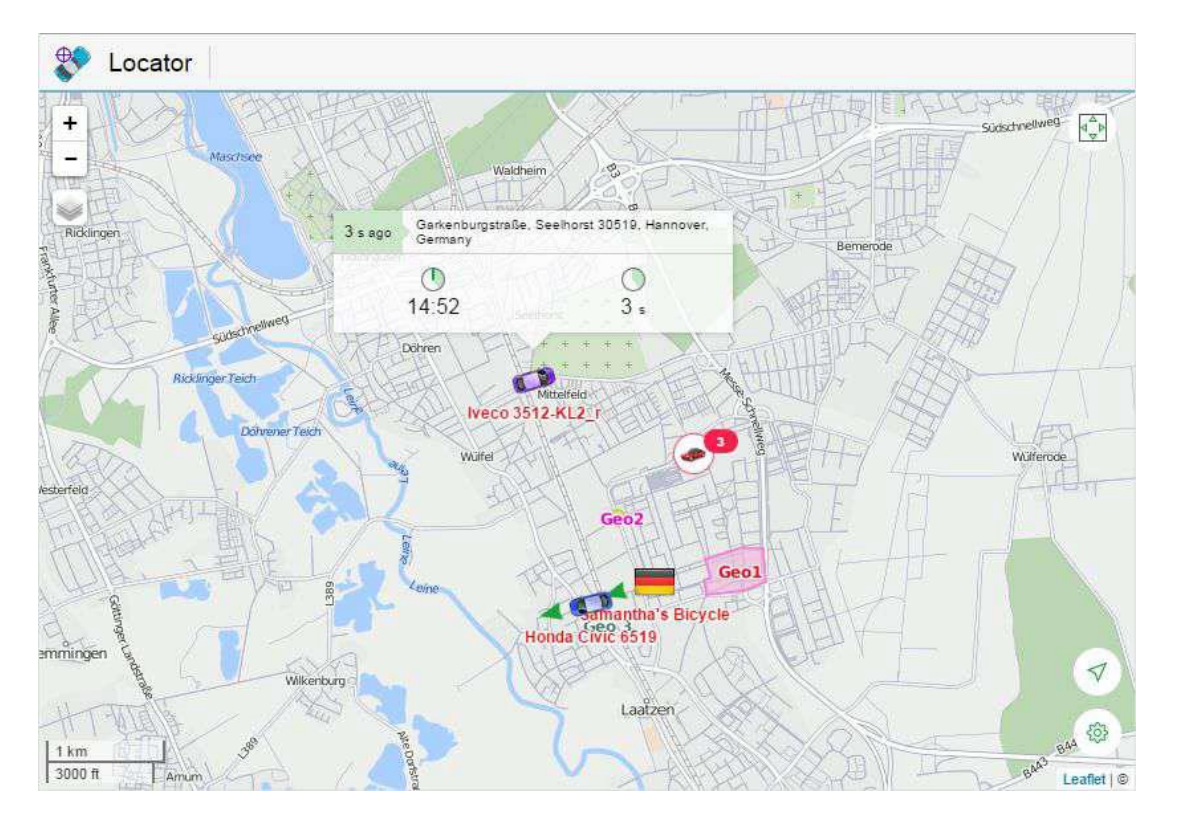

С помощью локатора вы можете выделить конкретный объект для отслеживания и в дальнейшем просматривать всю сопроводительную информацию по данному объекту.

Ссылки могут размещать на любых открытых ресурсах. Это позволяет применять локатор для мониторинга движения общественного транспорта или для других целей.

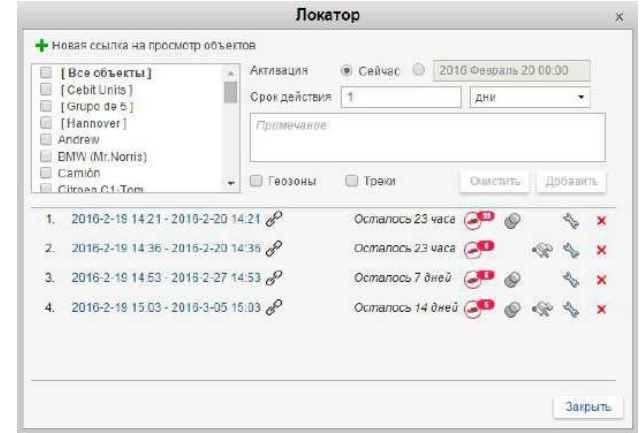

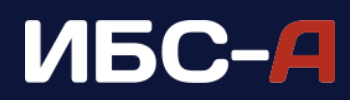

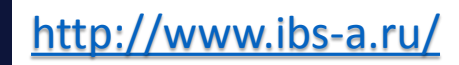

#### Dashboard

Специальная опция, позволяющая анализировать и визуализировать динамику различных процессов. Инструмент может проводить анализ по эффективности работы автопарка, основываясь на таких данных, как расход горючего, моточасы, скорость, прохождения через геозоны, общее время в пути, время холостого хода и прочие.

Благодаря этому приложению вы сможете делать сравнительный анализ выбранных параметров и строить наглядные графики. Инструмент дает возможность создавать неограниченное количество графиков и выстраивать их в заданном порядке.

При желании можно создать круговую или линейную диаграмму, мультиграфик или гистограмму. Это позволяет отслеживать взаимосвязи показателей в разных графиках. Пользователь может строить график по одному объекту или по целым группам в заданном интервале времени.

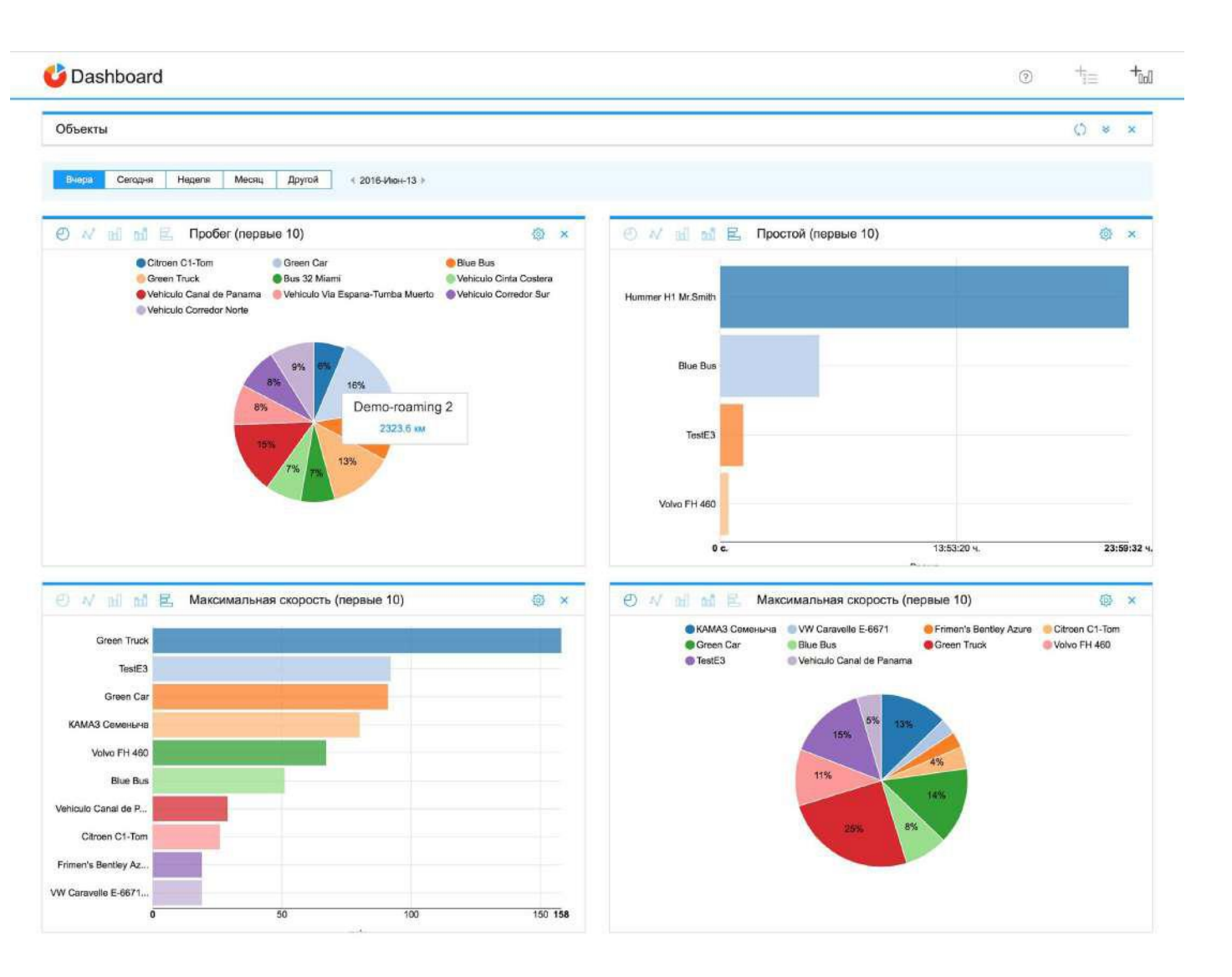

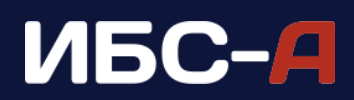

### Оценка качества вождения

Повысить безопасность во время движения, снизить расходы на техобслуживание и горючее, обеспечить сохранность груза помогает модуль Eco Driving.

Благодаря гибкой настройке вы сможете оценить качество движения с учетом множества различных параметров. Анализ основан на специальных коэффициентах и критериях оценки, которые определяются индивидуально.

Модуль использует методику начисления штрафных баллов по специальному алгоритму расчета. При каждом нарушении водителю начисляются штрафные балы. Чем меньше таких баллов, тем выше уровень квалификации водителя. Штрафные баллы начисляются по каждому маршруту, а затем высчитывается средняя цифра по общему километражу.

Нарушения регистрируются по следующим критериям:

- торможение
- завышение скорости
- резкое вождение
- маневры поворота

• ускорение

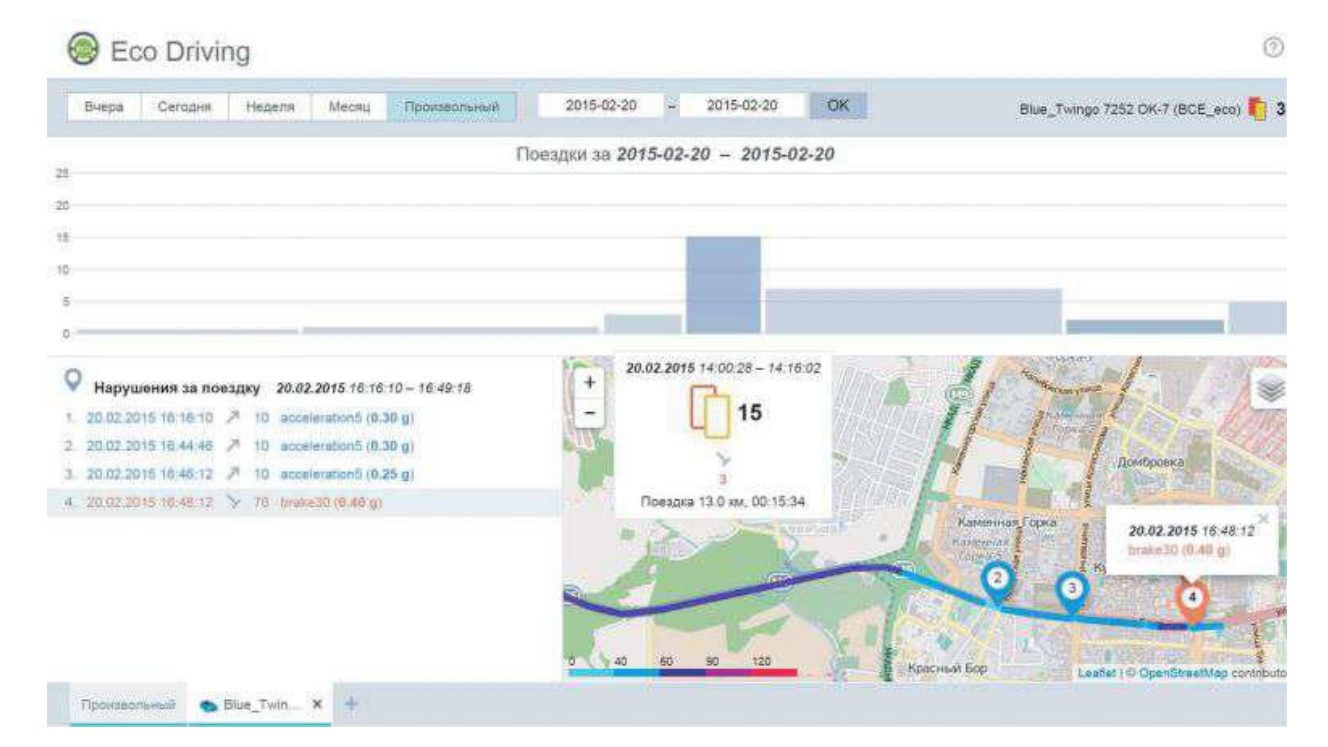

Приложение Eco Driving позволяет сделать оценку качества движения конкретного водителя в выделенном интервале времени или по заданному маршруту. В модуле можно изучать информацию по всем автомобилям, подключенным к системе слежения.

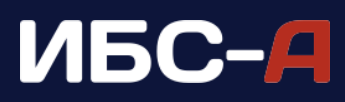

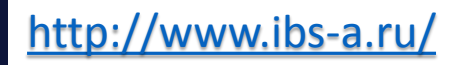

#### Sensolator

Sensolator – это приложение, позволяющее визуализировать и мониторить данные с разных датчиков.

Инструмент используется для контроля стационарных объектов и позволяет отображать разные состояния устройства. Модуль отличается удобным интерфейсом с гибкой настройкой.

Благодаря этому приложения пользователь имеет доступ к любым динамическим параметрам и KPI объектов. Количество датчиков контроля никак не ограничивается.

Пользователь способен контролировать любой выбранный параметр в выделенном интервале времени. Помимо прочего, приложение Sensolator оповещает об изменениях датчиков посредством смс и электронной почты.

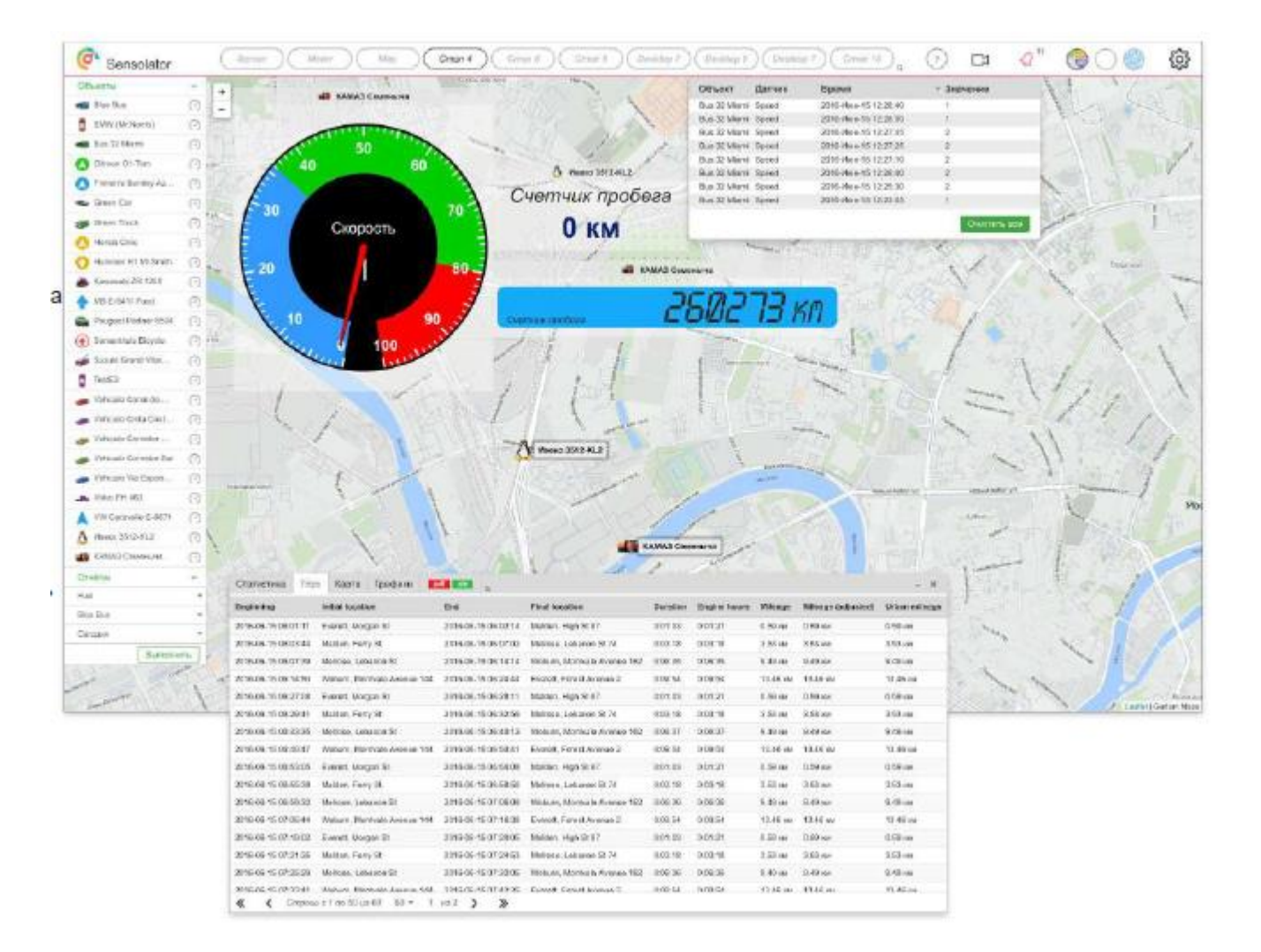

# ИБС-А

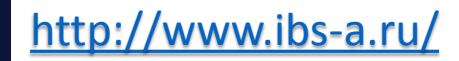

#### Chatterbox

Эффективность работы транспортной компании во многом зависит от качества коммуникации между диспетчером и водителем.

Для удобного общения используется приложение Chatterbox. Благодаря этому приложению вы можете отправлять сообщения водителю по интернету или смс.

Кроме связи с водителем, приложение дает возможность контролировать объект с помощью специальных команд. Общение между диспетчером и автомобилем реализуется посредством смс или через интернет-связь.

Диспетчеры посылают водителям необходимые адреса пунктов назначения. Приложение позволяет отсылать фото, координаты и заданные маршруты. Все сообщения хранятся в системе и доступны в любой момент времени.

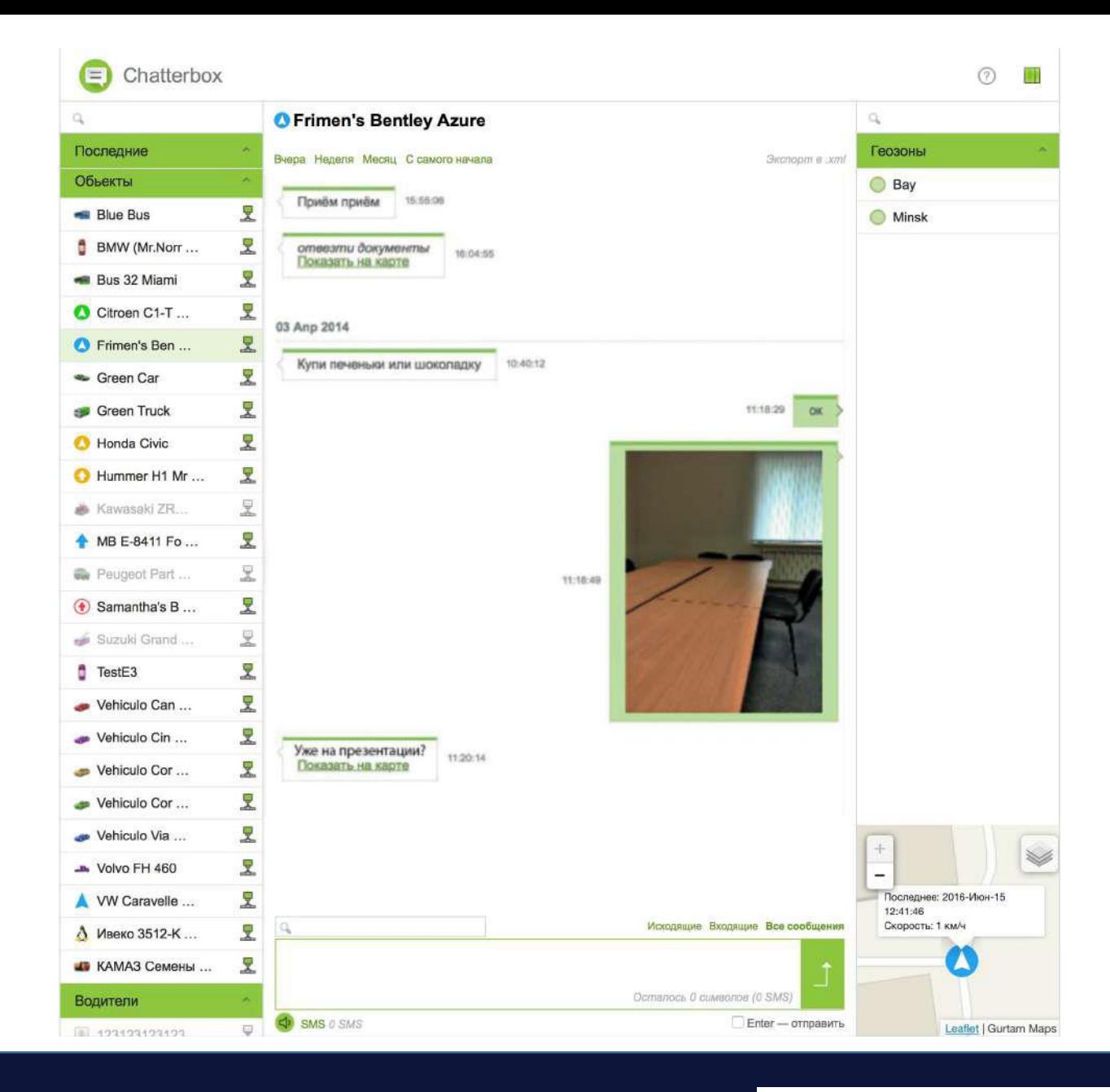

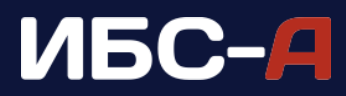

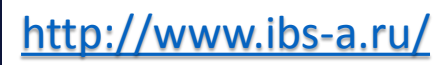

### Tacho View

Посредством Tacho View пользователь имеет возможность открывать DDD-файлы непосредственно в платформе Wialon.

Инструмент позволяет визуализировать активность водителя в шкале времени. Приложение отмечает интервалы работы, вождения, отдыха и резерва.

В календаре имеется оперативный доступ к любой информации за нужный период времени.

Активность водителя отображается в нескольких отчетах:

- «активность водителя». Здесь данные представлены в виде таблицы. Пользователю нужно выбрать определенную дату и просмотреть активность водителя за это время
- «график активности». Анализируемый период выделяется по дням. Информация предоставляется в форме маркерных диаграмм для разных параметров активности
- нарушения режима». В таблице можно посмотреть дату и время нарушения, тип нарушения и его краткое описание.

Анализ активности водителя, составленный по данным тахографа, предоставляется в виде отчета, который можно распечатать из приложения.

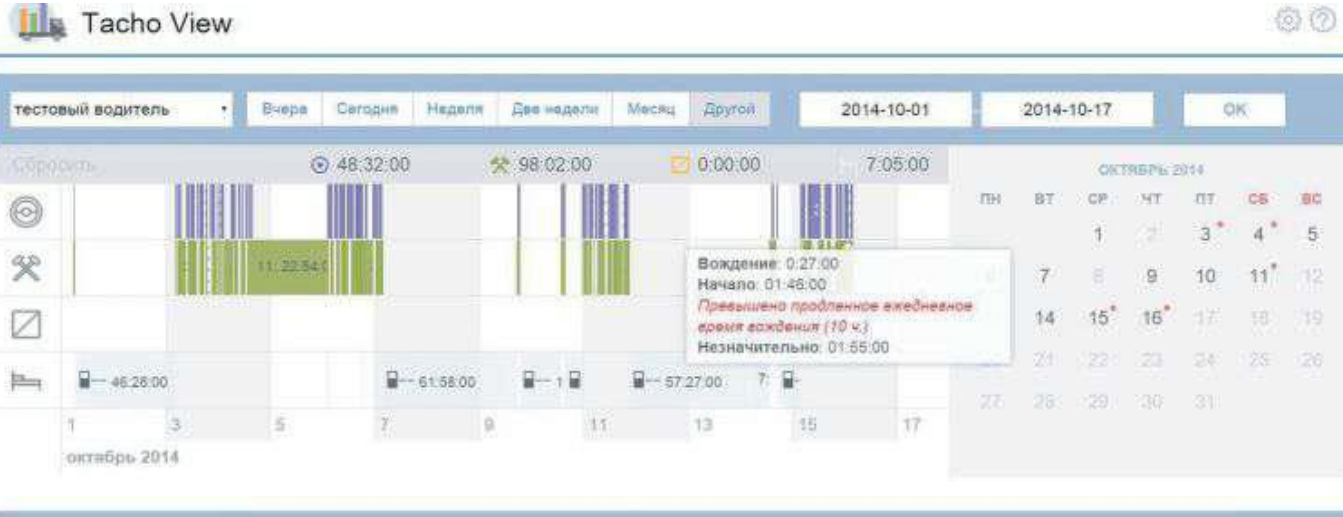

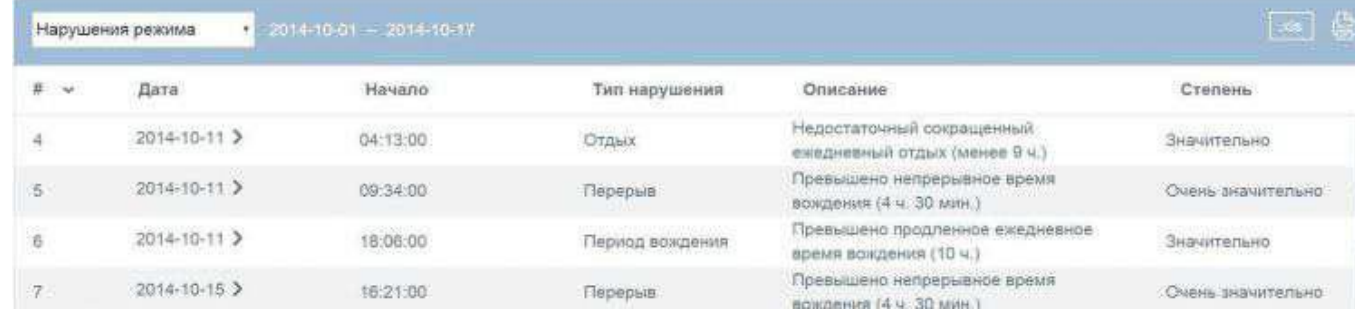

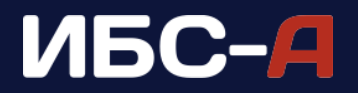

## Tacho Manager

Модуль Tacho Manager необходим вы загрузки файлов водителя на сервер для дальнейшего хранения не неопределенный срок и для оперативного скачивания этих документов из приложения.

Наглядная визуализация отслеживаемых данных позволяет легко и просто мониторить активность водителя. Данные имеют цветовую маркировку, что облегчает их просмотр в общем массиве информации. Приложение позволяет загружать DDD-файлов для GPS терминалов и тахографов в удаленном режиме.

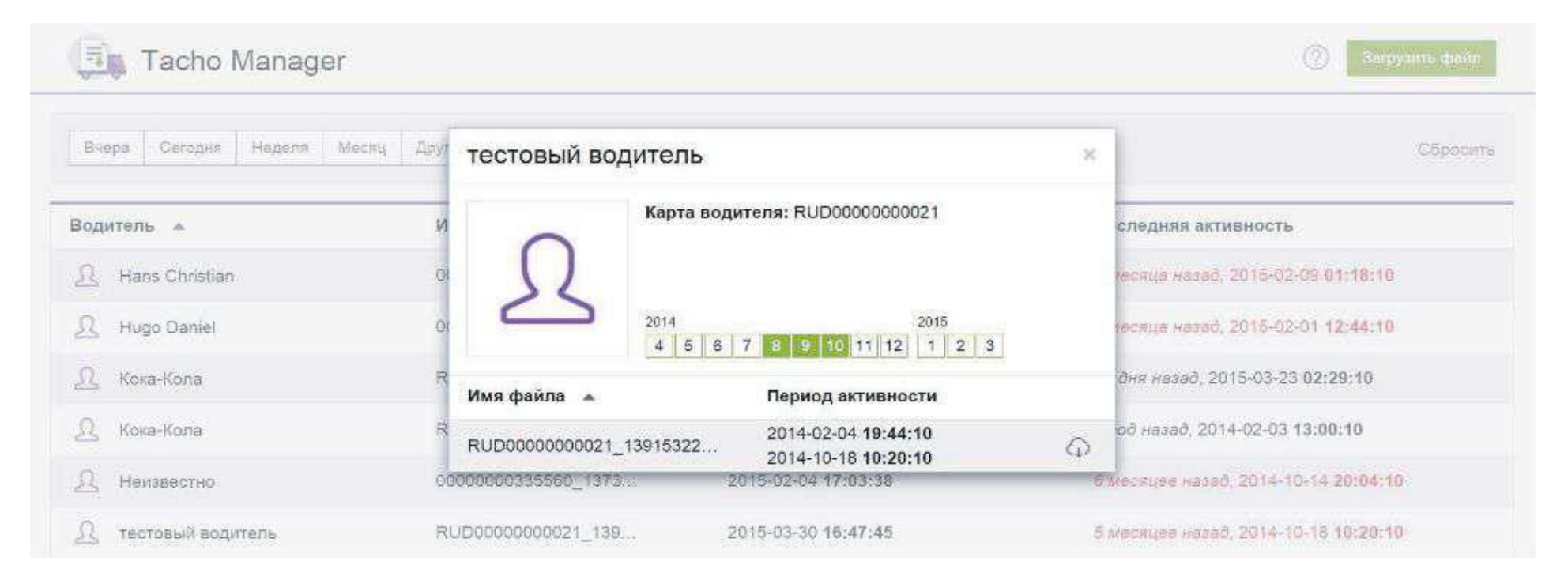

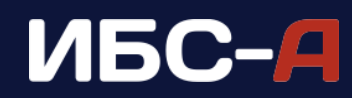

# Мобильный клиент

Приложение Android/iOS в разноязычных версиях доступно для серверной версии Wialon Local и для платформы Wialon Hosting.

Представленная программа дает возможность оперировать различными объектами из списка мониторинга, предоставляя быстрый доступ к любой актуальной информации в режиме онлайн.

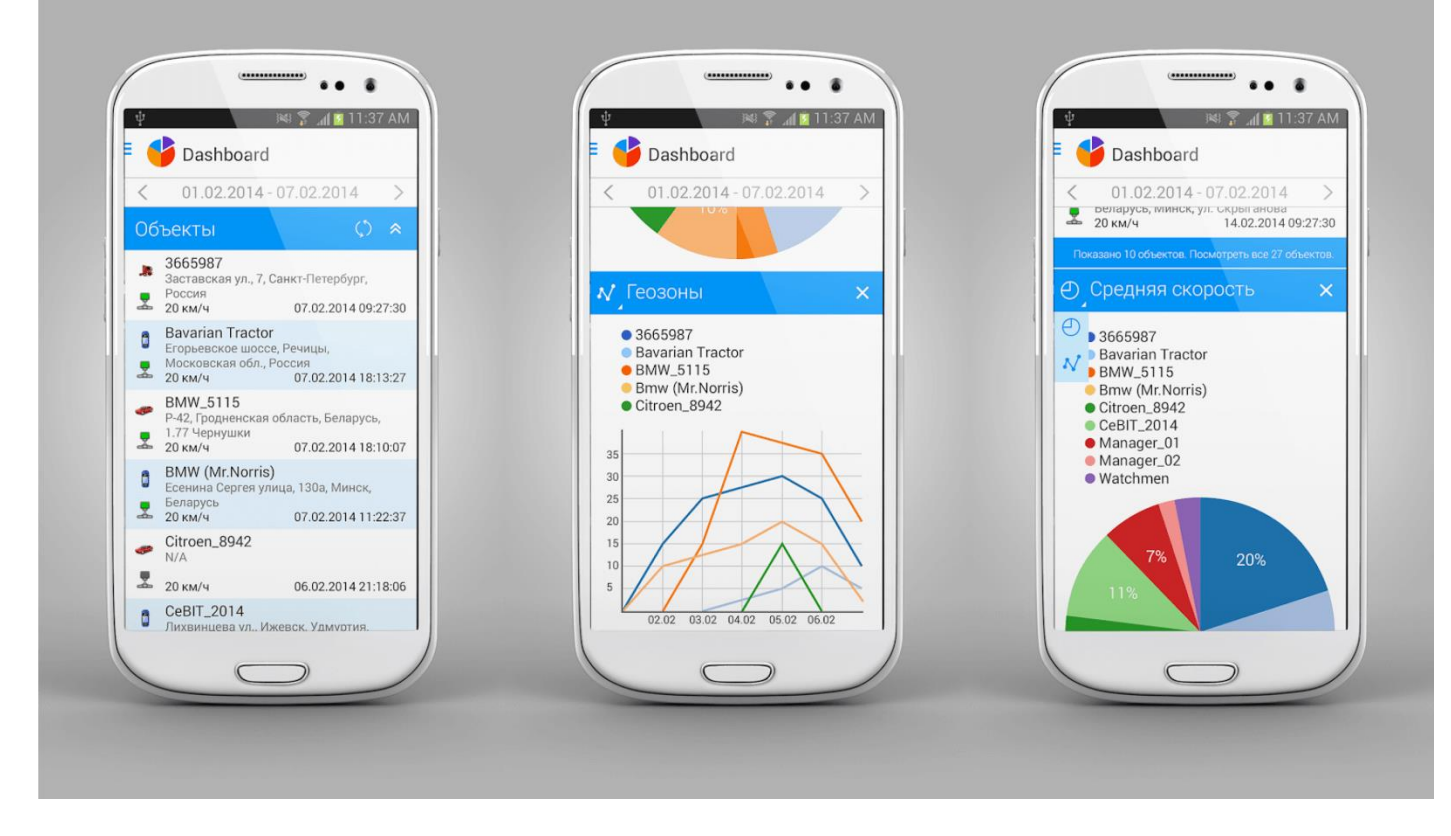

http://www.ibs-a.ru/

#### Возможности мобильного клиента:

- Объекты. В приложении предусмотрено меню с отображением полной информации об автомобиле и его техническом состоянии (скорость, местонахождение и прочие параметры). Есть возможность просмотра трека объекта.
- События. Доступны данные о стоянках, заправках, сливах, поездках в порядке хронологии с полной детализацией в запрашиваемом интервале времени.
- Уведомления. Отправка уведомления о произошедших событиях с возможностью моментального перехода к объекту из текста сообщения.
- Карты. Приложение поддерживает карты Google, OpenStreetMap и Gurtam Maps с возможностью настройки размеров.

# ИБС-А

## WiaTag

С помощью приложения WiaTag вы сможете эффективно мониторить весь мобильный персонал своего предприятия. Программа точно фиксирует скорость перемещения и сохраняет подробную историю треков передвижения объекта. Такое приложение будет отличным помощником для отслеживания водителей, курьеров или торговых агентов.

Инструмент может заинтересовать различные социальные службы и туристические агентства. Если вы хотите сделать из своего смартфона GPS трекер посредством WiaTag, то вам нужно открыть аккаунт на платформе Wialon, подключиться к интернету и иметь встроенный GPS модуль.

Приложение WiaTag определяет координаты объекта с удивительной точностью. Помимо этого, в инструменте предусмотрены другие полезные опции, включая моментальную передачу фото, координат и сигналов тревоги. Пользователи могут управлять приложением в дистанционном режиме.

В приложении есть возможность тонкой настройки для детального определения расположения объекта. Кроме того, с его помощью можно определить ближайшую точку, где можно зарядить батарею и отправить данные. Для запуска приложения в работу нужно установить его на мобильный гаджет и зарегистрировать объект в системе Wialon.

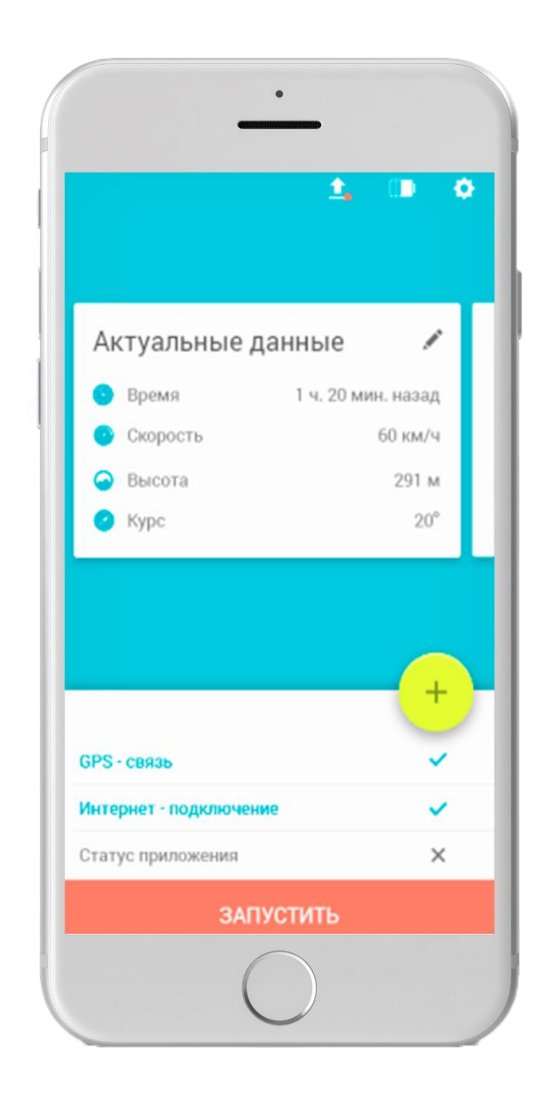

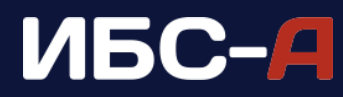

# ИБС-А

Адрес: г. Волгоград, ул. Домостроителей, д. 13 Телефон отдела продаж: [\(8442\) 593-469,](tel:+78442593469) [502-162](tel:+78442502162) Телефон технической поддержки: [\(8442\) 593-469,](tel:+78442593469) [502-162](tel:+78442502162) e-mail отдел продаж: [sale@ibs-a.ru](mailto:sale@ibs-a.ru) e-mail технической поддержки: [support@ibs-a.ru](mailto:sale@ibs-a.ru) skype: grind3rz Режим работы: Пн-Пт с 9:00 до 18:00

Адрес: г. Астрахань, ул. Куликова, д. 15а Телефон отдела продаж: [\(8512\) 62-40-46](tel:+78512624046) e-mail по общим вопросам: [info@ibs-a.ru](mailto:info@ibs-a.ru) e-mail отдел продаж: [sale@ibs-a.ru](mailto:sale@ibs-a.ru) e-mail технической поддержки: [support@ibs-a.ru](mailto:sale@ibs-a.ru) Режим работы: Пн-Пт с 9:00 до 18:00

Адрес: Республика Калмыкия, г. Элиста, 4 мкр, д. 21 Телефон отдела продаж: [\(84722\) 9-52-02](tel:+78472295202) e-mail по общим вопросам: [info@ibs-a.ru](mailto:info@ibs-a.ru) e-mail отдел продаж: [sale@ibs-a.ru](mailto:sale@ibs-a.ru) e-mail технической поддержки: [support@ibs-a.ru](mailto:sale@ibs-a.ru) Режим работы: Пн-Пт с 9:00 до 18:00

## [www.ibs-a.ru](http://www.ibs-a.ru/)